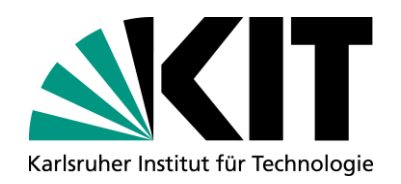

**KIT-Bibliothek**

# *Mein KITopen* **– Ihr Forschungsprofil im Repository KITopen auf einen Blick**

**KIT-Bibliothek, Abteilung Publikations- und Mediendienste**

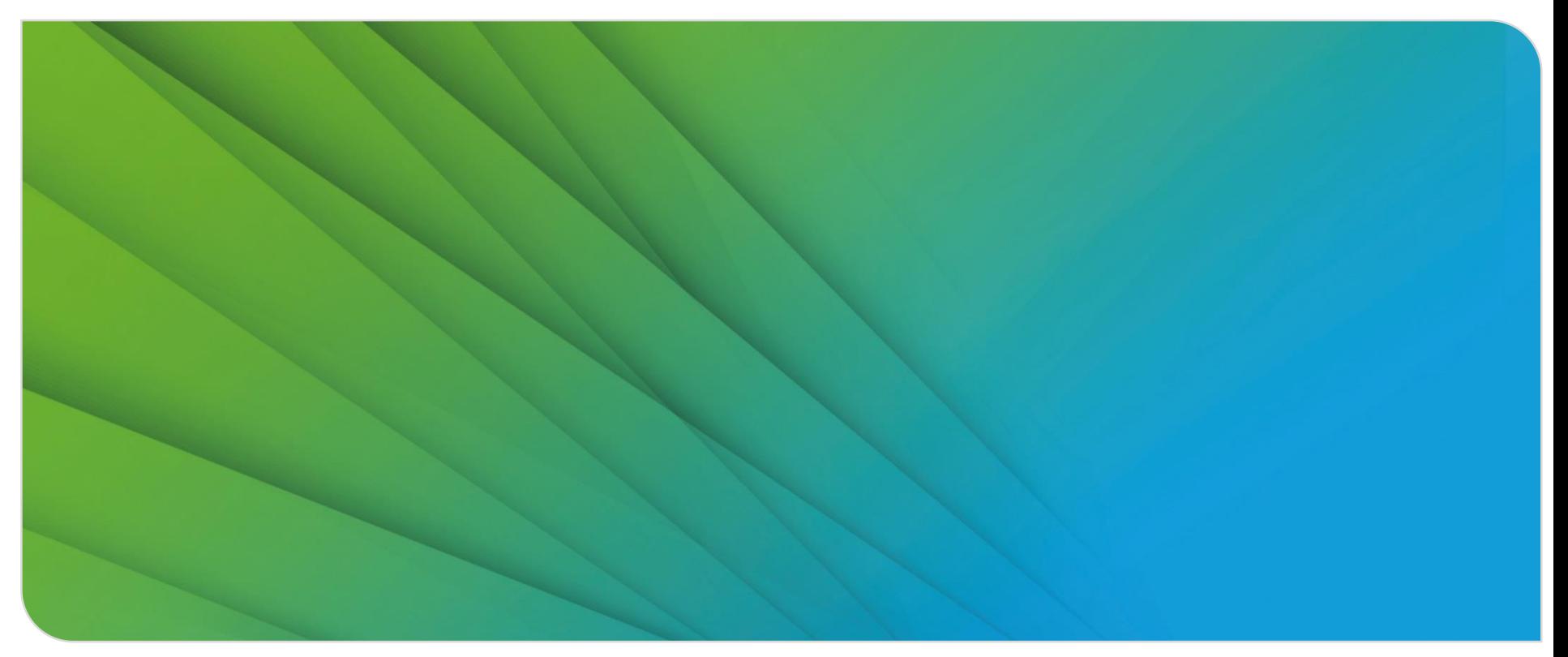

#### **Welche Funktion hat das Repository KITopen?**

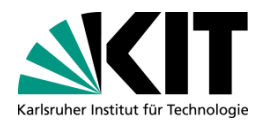

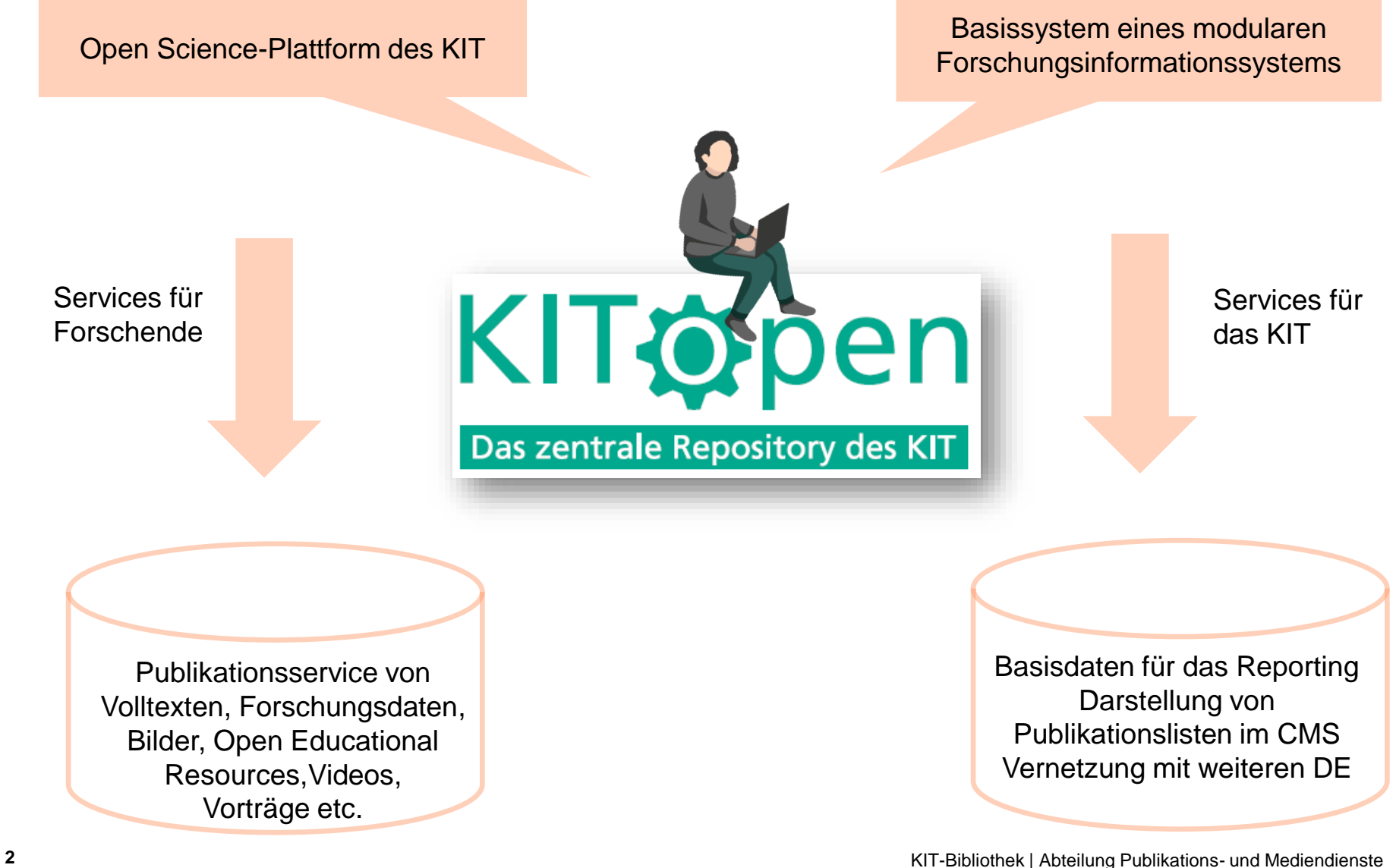

#### **Neue Startseite "Mein KITopen"**

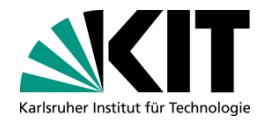

#### https://publikationen.bibliothek.kit.edu/kitopen/login

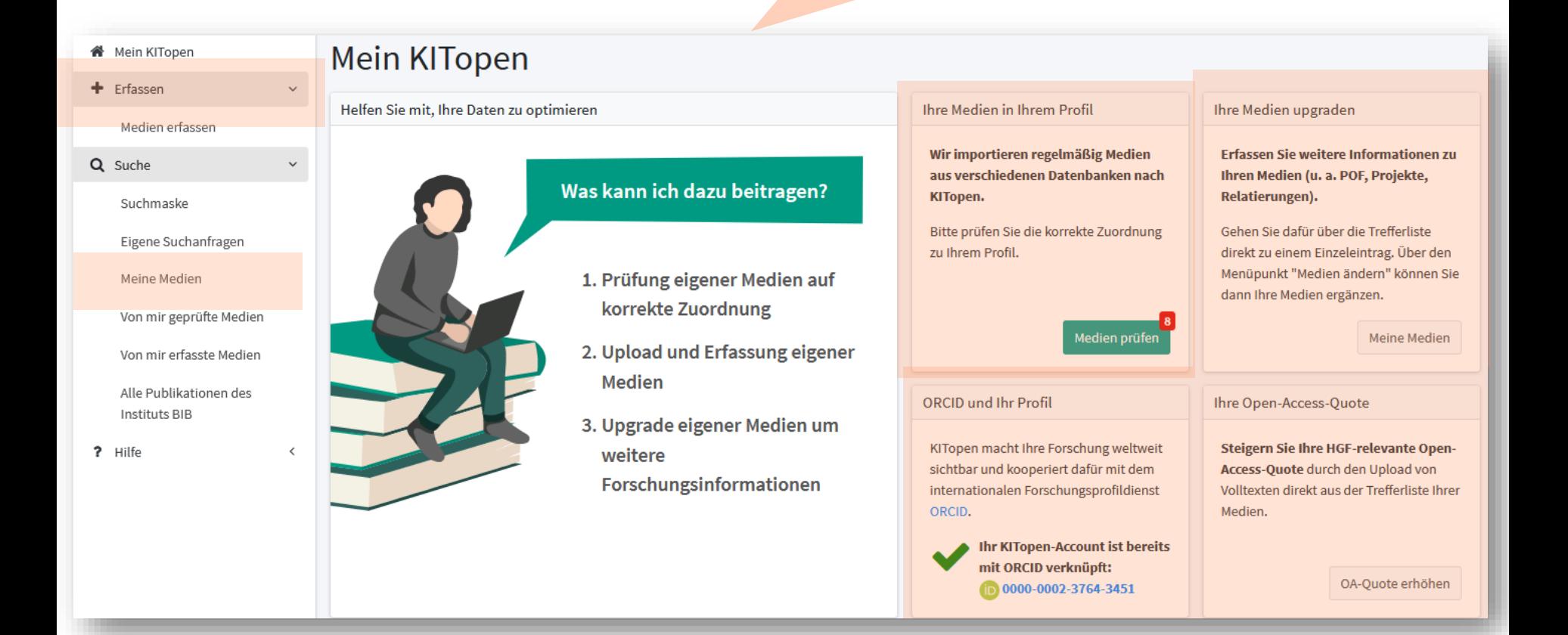

#### **Forschende haben ein individuelles Forschungsprofil**

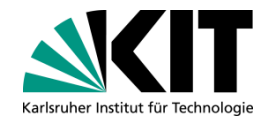

- Das Repository KITopen ist für KIT-Forschende personalisiert und an zentrale  $\Box$ Stammdaten des KIT angebunden (u.a. Personen, Organisationen)
- *"Mein KITopen"* zeigt Ihnen auf einen Blick alle Forschungsinformationen und Medien,  $\blacksquare$ die für Sie in KITopen erfasst sind.

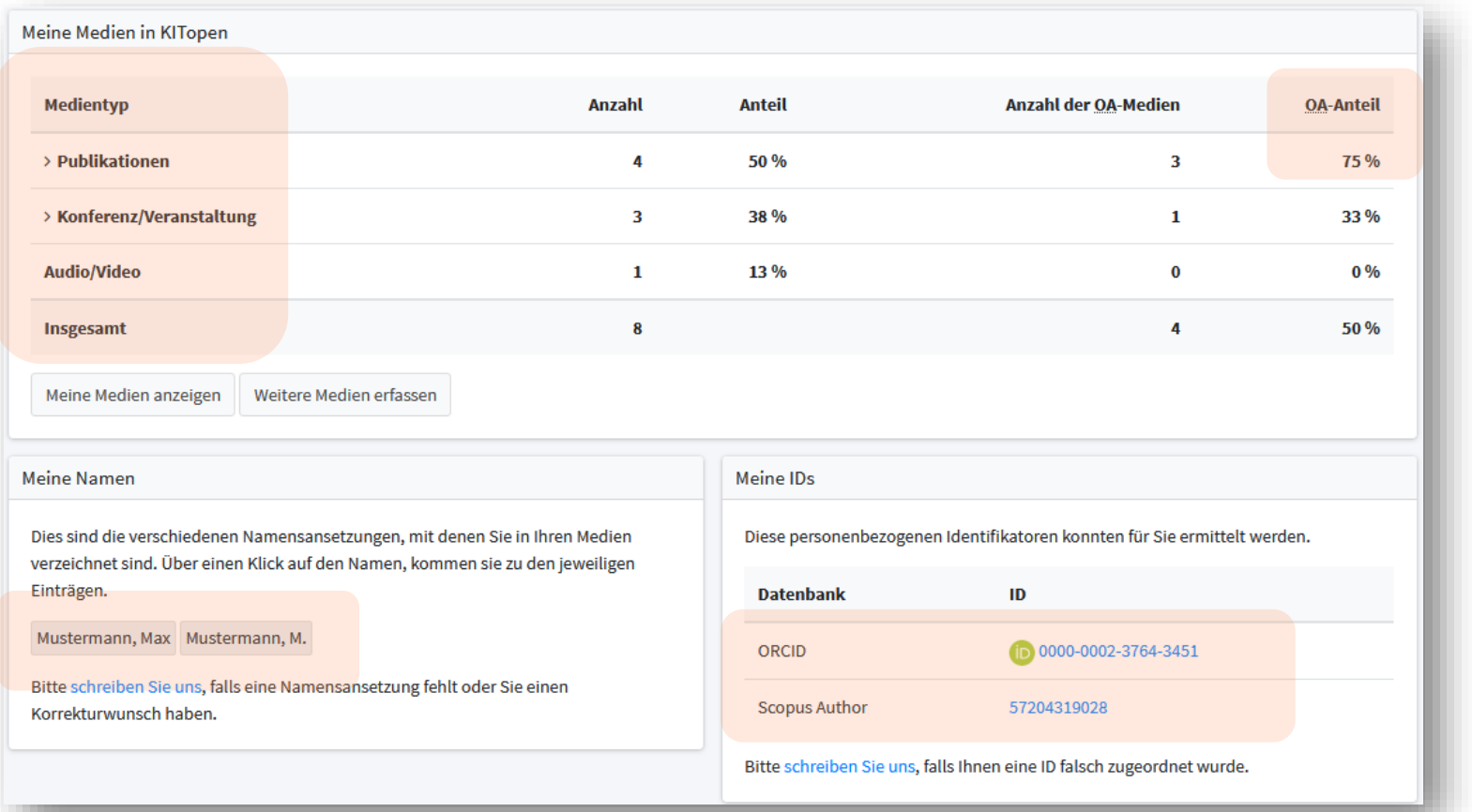

### **Profitieren Sie vom Service der KIT-Bibliothek**

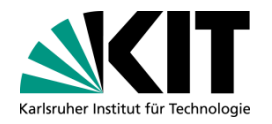

- Wir empfehlen, dieses Forschungsprofil aktuell zu halten n
- Es wird in weiteren Services von KITopen verwendet  $\blacksquare$
- Ihr Vorteil: Ihre Forschungsinformationen zentral in KITopen pflegen (lassen) und in weiteren Forschungsnetzwerken nachnutzen (über Exportformate und offene Schnittstellen)

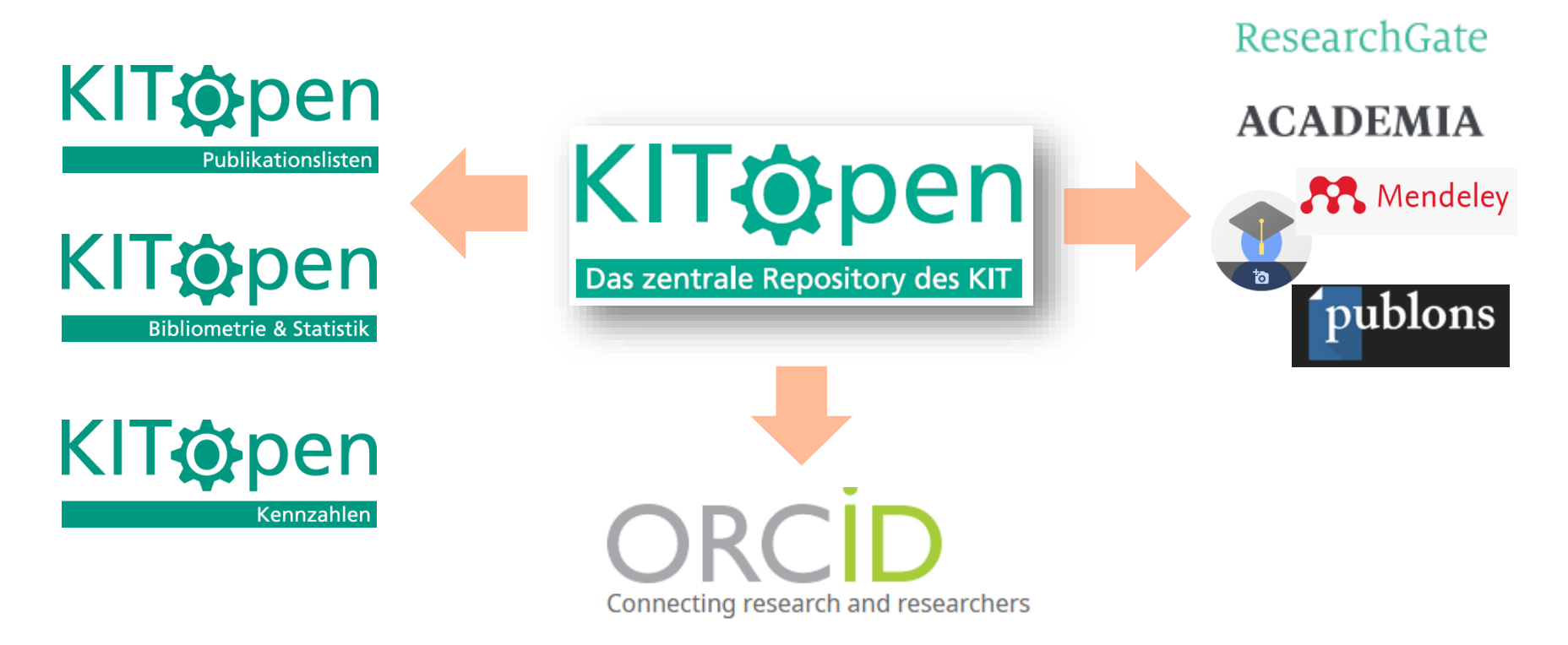

#### **Optimieren Sie Ihr Forschungsprofil**

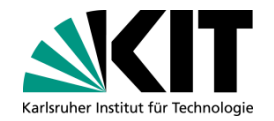

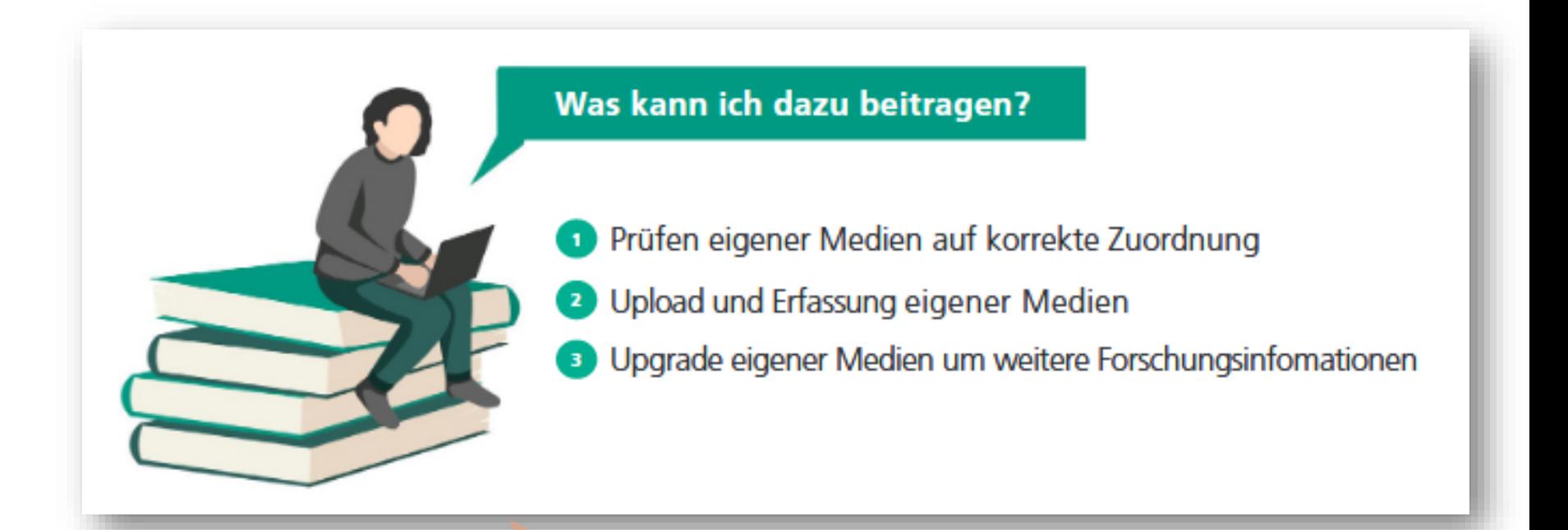

Check: Sind das wirklich meine Medien? Was fehlt in der Liste? Was sollte ich ergänzen?

#### **Sind das wirklich meine Medien?**

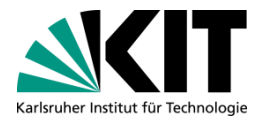

- Das KIT hat einen sehr hohen Forschungsoutput in unterschiedlichsten Plattformen,  $\blacksquare$ Datenbanken, Verlagen, Repositorien, Konferenzen etc.
- Pro Jahr erfasst KITopen ca. 9000 Einträge mit heterogener Datenqualität, die nicht  $\blacksquare$ immer direkt KIT-Forschenden zugeordnet werden können

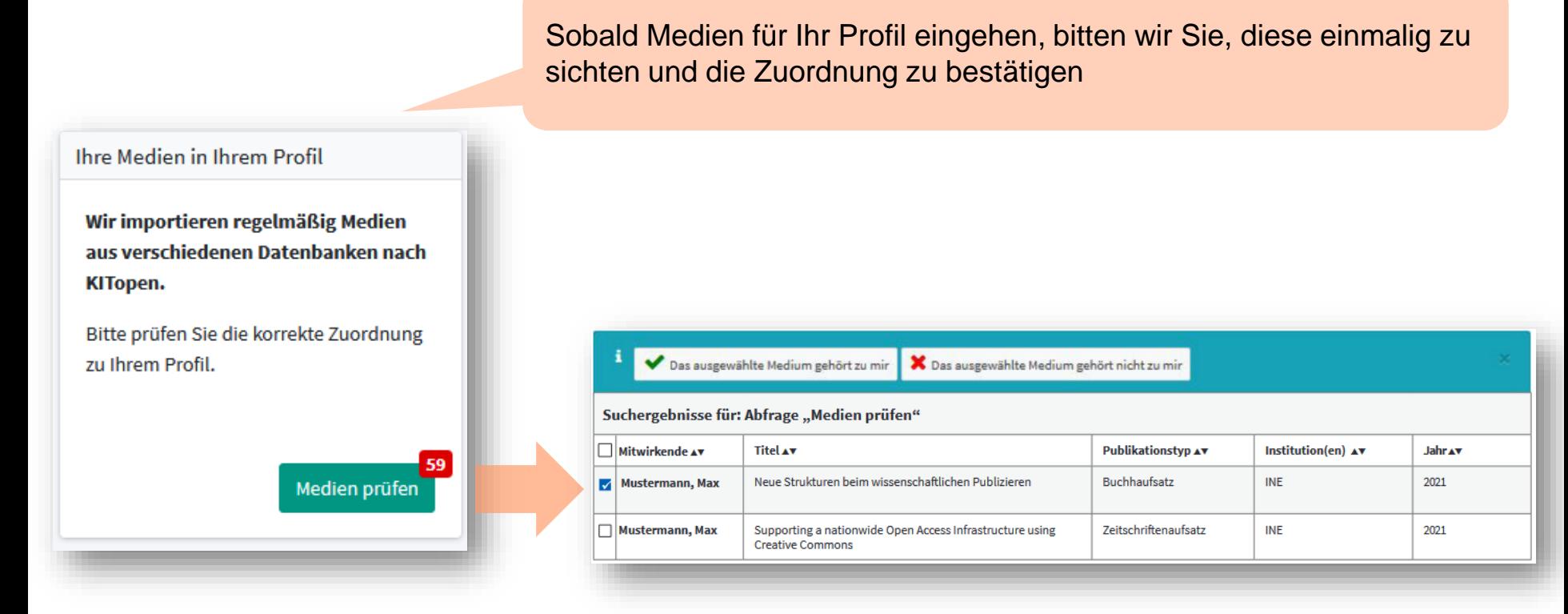

#### **Was fehlt in der Medienliste?**

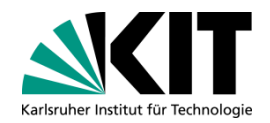

Publikationen, Forschungsdaten, Vorträge, Open **Educational** Resources erfassen und zugehörige Dateien mit einem Identifier (DOI) publizieren

Was hat die KIT-Bibliothek bereits erfasst?

Mit einem Klick zur **Medienliste** 

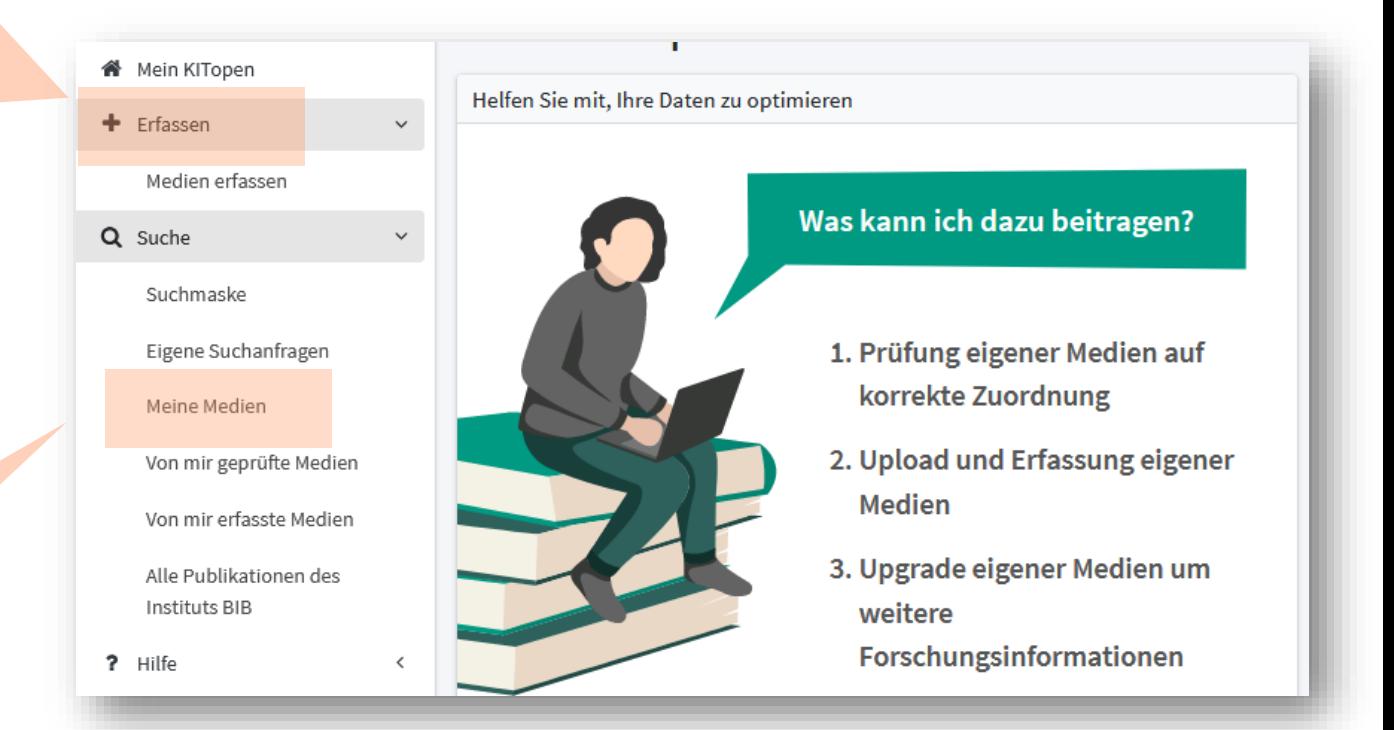

### **Was sollten Sie ergänzen?**

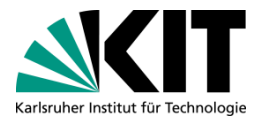

- Eine gute inhaltliche Erschließung steigert die Sichtbarkeit Ihrer Forschung  $\Box$
- KITopen importiert über Schnittstellen i.d.R. nur Basis-Metadaten

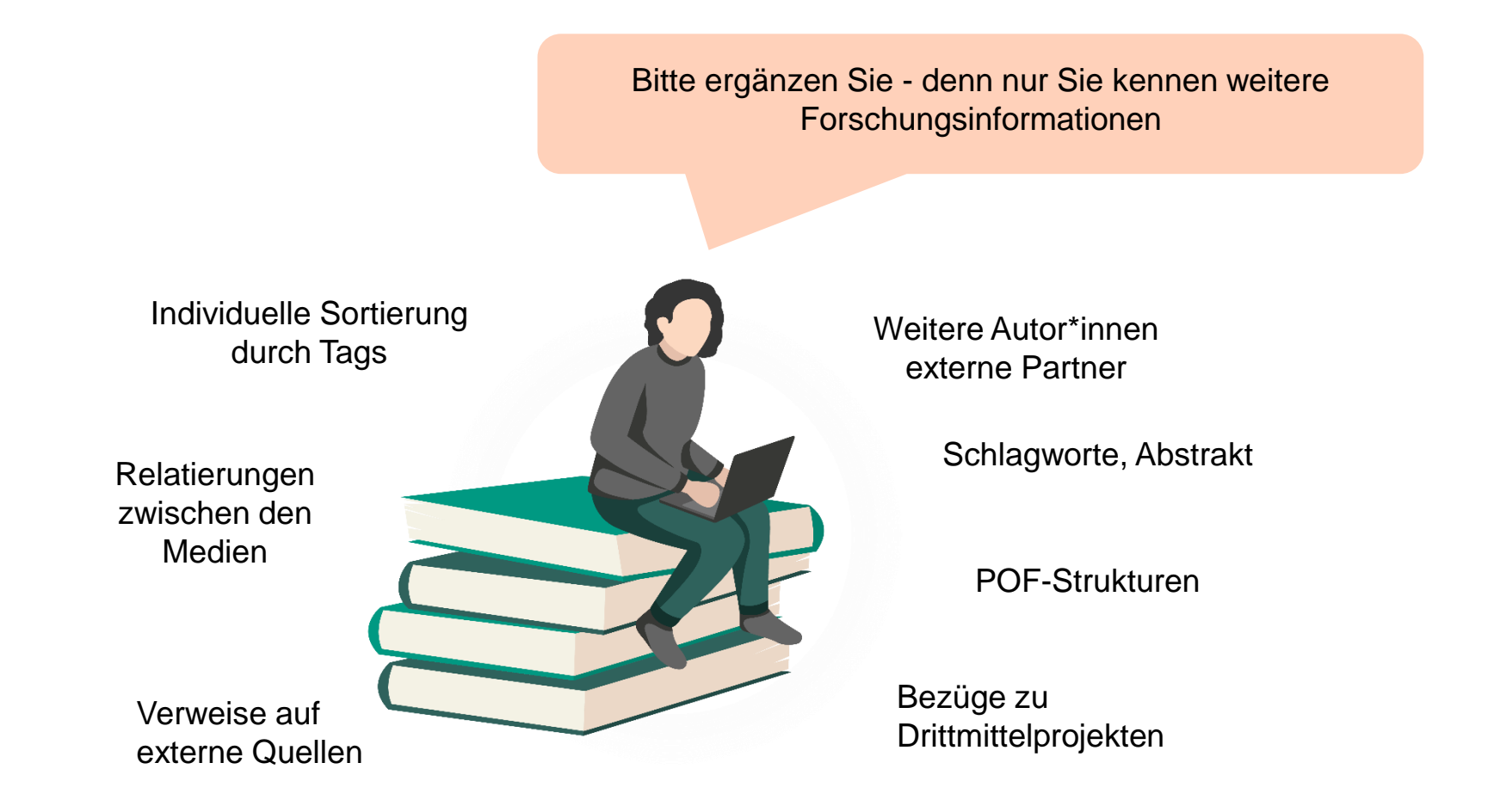

#### **Wie können Sie Informationen ergänzen?**

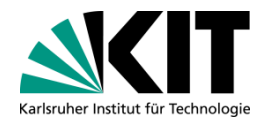

Ergänzen Sie Volltexte direkt aus der Trefferliste von "Meine Medien"

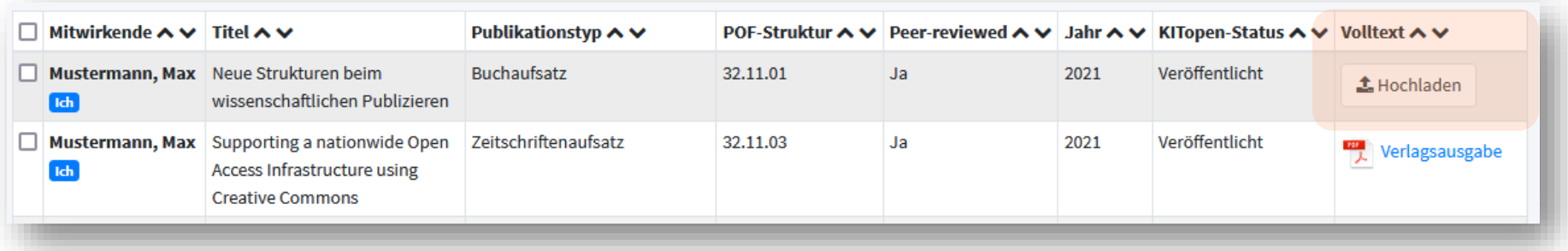

Weitere Informationen ergänzen Sie vorerst noch über den Aufruf eines Einzelbeitrags  $\blacksquare$ im Modus "Medien ändern"

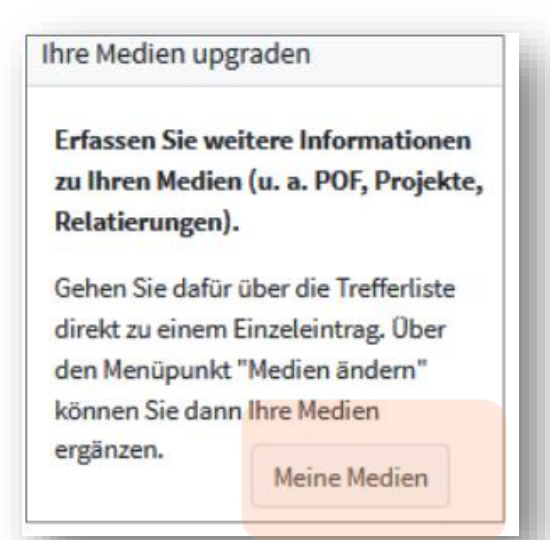

Aus der Medienliste zum Einzelbeitrag

### **KITopen unterstützt internationale Standards und mobile Forschungsprofile**

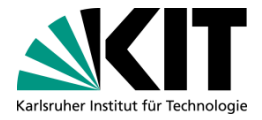

- Durch die Verwendung einer persönlichen ORCiD (Open Researcher and Contributer ID)  $\blacksquare$ erhöhen Sie die Sichtbarkeit Ihrer Forschungsleistungen und verbessern die korrekte Verzeichnung Ihrer Medien in KITopen.
- Die erweiterte Rechteübertragung an KITopen ist die Basis für einen künftigen  $\blacksquare$ automatisierten Update-Service in Ihr ORCID-Profil

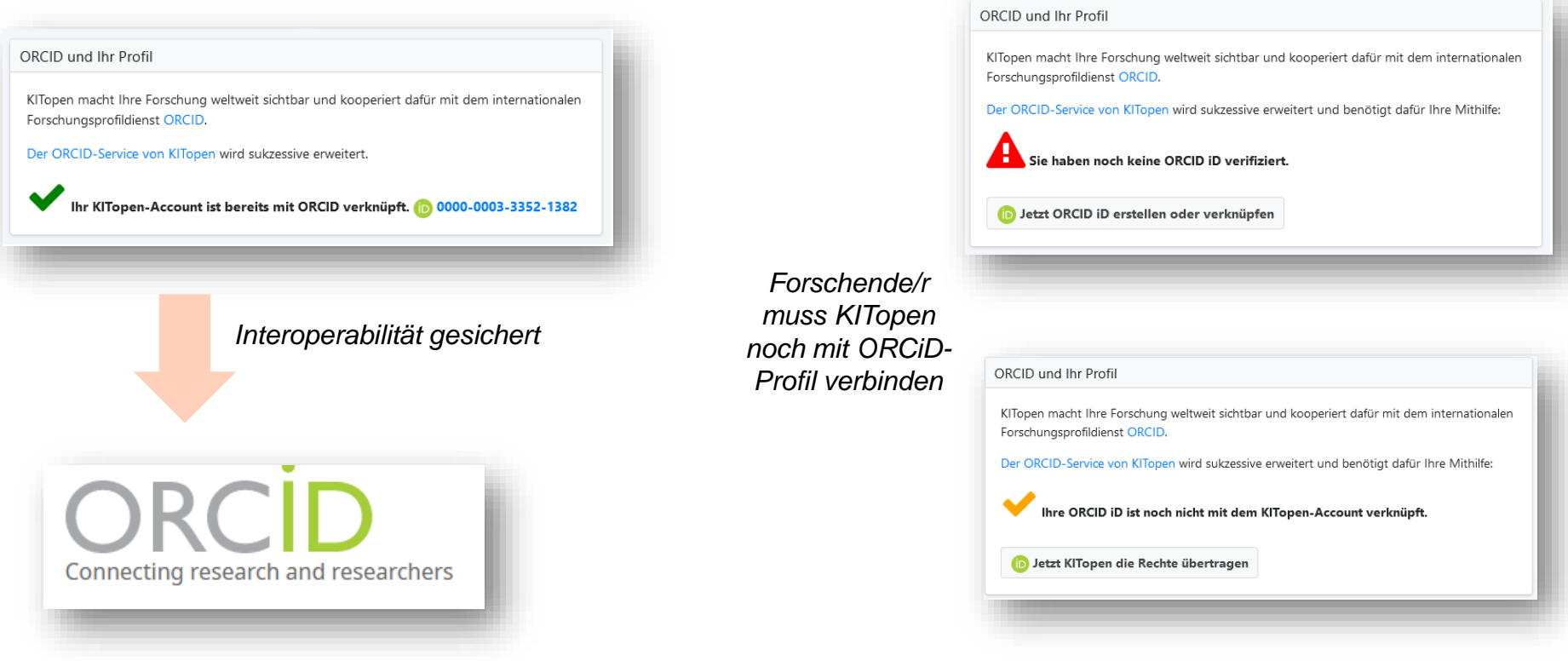

#### **Weiterleitung zur ORCiD-Authentifizierung**

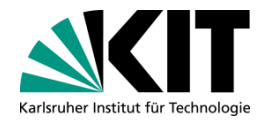

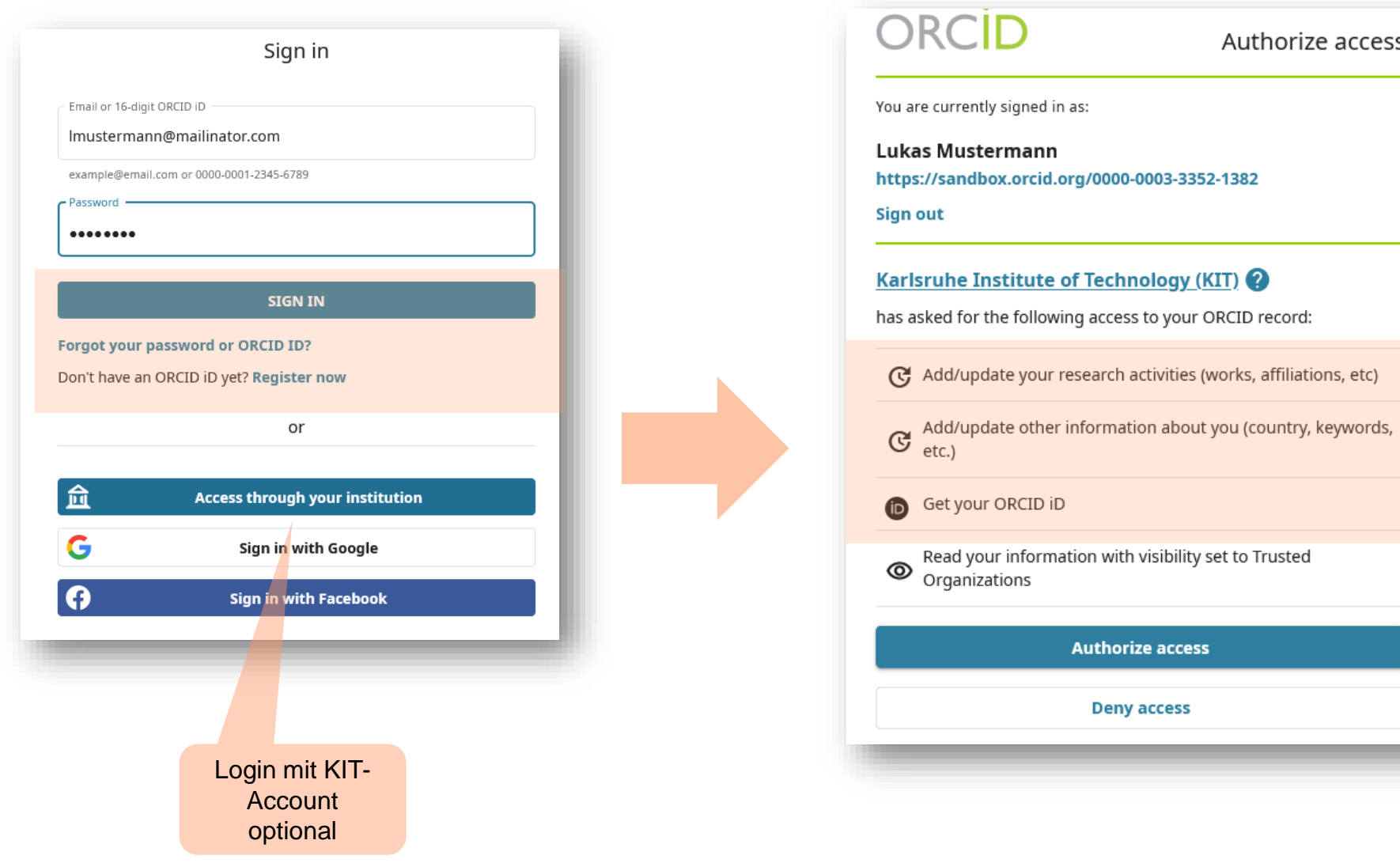

#### **Individualisierter Service für Open Science**

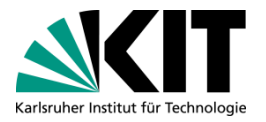

"*Mein KITopen"* unterstützt Sie bei der Erhöhung Ihrer individuellen Open-Access-Quote durch den Service "Green Open Access"

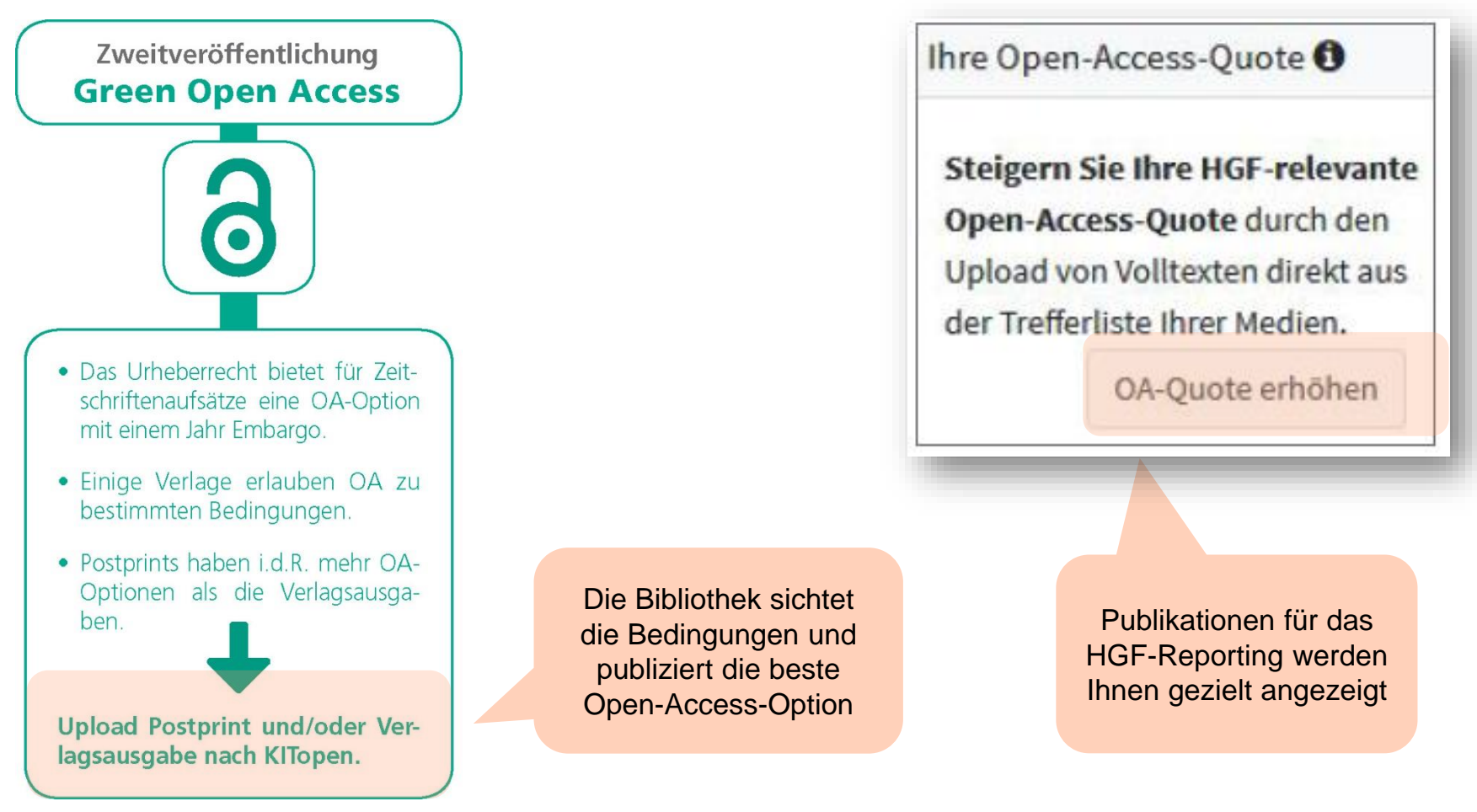

# **Kommunikation im KIT**

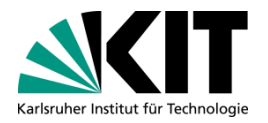

- Information an Institute, Bereiche, PoF-Verantwortliche  $\blacksquare$
- Vorträge und Tutorials für Forschende

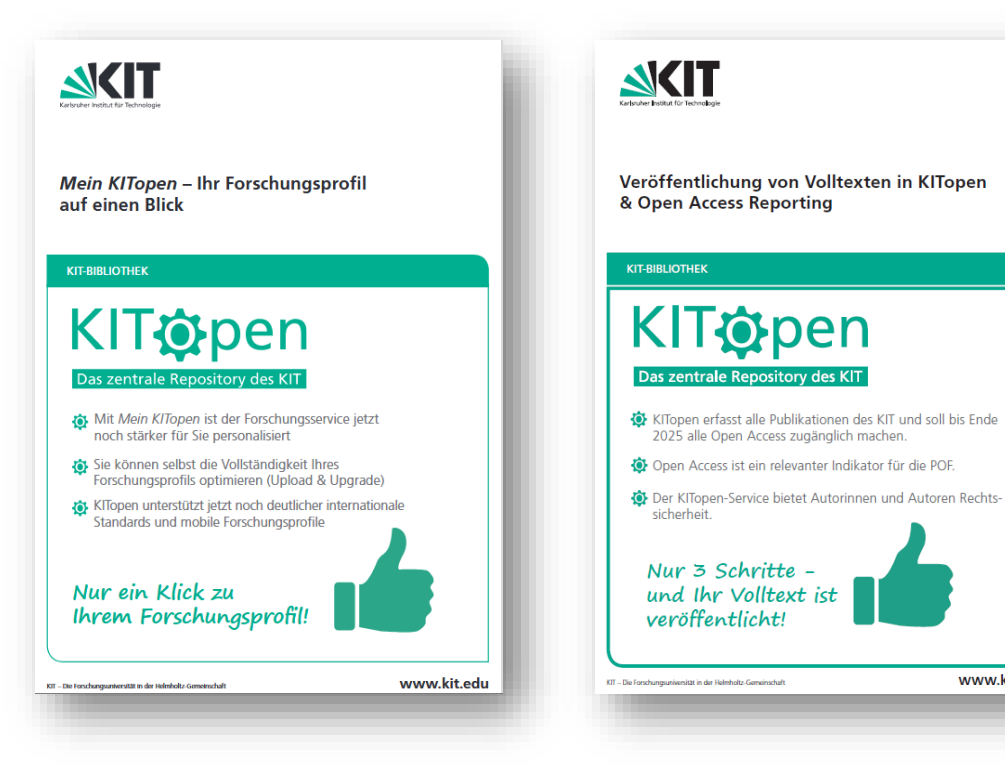

#### Kontakt

#### KIT-Bibliothek, Abteilung Publikationsund Mediendienste

#### Internet:

www.kit.edu

[www.bibliothek.kit.edu/kitopen.php](http://www.bibliothek.kit.edu/kitopen.php)

E-Mail: [KITopen@bibliothek.kit.edu](mailto:KITopen@bibliothek.kit.edu)

Herr T. Jersek: +49 721 608-41345

Frau S. Benz: +49 721 608-43128 (Gesamtorganisation und Institutsabsprachen)

## **Fazit (1): Welche Anwendungsfälle kann ich bedienen mit KITopen?**

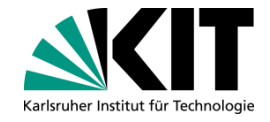

- Beispiel: Institut möchte die Open-Access-Quote erhöhen:
	- **Institutsverantwortliche** erhalten auf Wunsch eine Funktion: "Instituts-Sicht" und sehen dann auf einen Blick alle Publikationen des Instituts:
		- Sortierung der Liste nach Relevanz macht Sinn (z.B. "Publikationen ohne OA- $\blacksquare$ Verfügbarkeit", "referenzierte Publikatione"n → nur letztere sind relevant für die HGF-Berichte, Einschränkung auf die letzten 2 Jahre  $\rightarrow$  diese dienen als Basis für die Berichte)

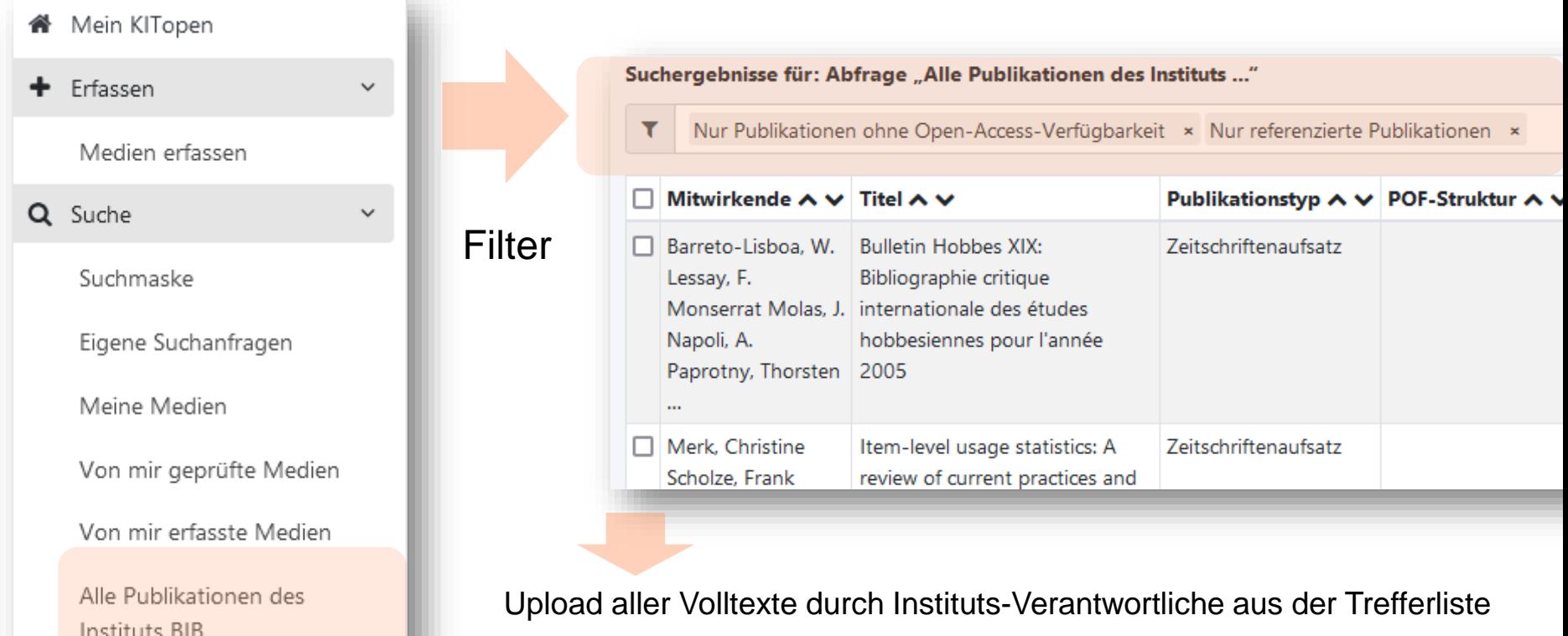

## **Fazit (2): Welche Anwendungsfälle kann ich bedienen mit KITopen?**

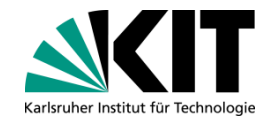

Beispiel: Institut möchte die Open-Access-Quote erhöhen:

#### **Der bessere Weg!**

 $\rightarrow$  Einbezug der Forschenden ist nun durch die Personalisierung möglich!

- Information an alle Forschenden des Instituts, mit der Bitte, die Volltexte selbst in nach KITopen hochzuladen
- Information, dass der Fokus auf Volltexten liegt, die man über den Button "**OA-Quote erhöhen**" angezeigt erhält  $\rightarrow$ denn nur diese sind unmittelbar Berichts-relevant

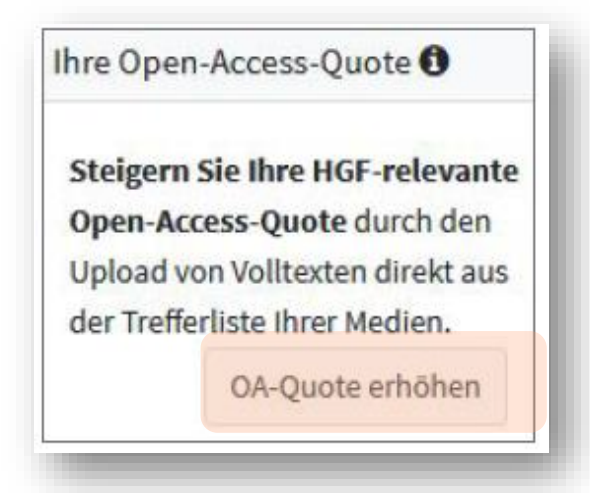

Forschende laden ihre Volltexte selbst direkt aus der Trefferliste hoch

### **Fazit (3): Welche Anwendungsfälle kann ich bedienen mit KITopen?**

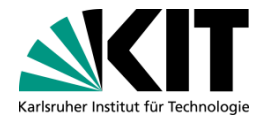

- Beispiel: Der gesamte Forschungsoutput des Instituts soll dokumentiert sein und auf der Webseite des Instituts dargestellt werden:
- Wir empfehlen, dass alle Forschenden ihre Publikationen und den weiteren  $\Box$ Forschungsoutput selbst in KITopen erfassen:
- Warum ist das sinnvoll:

- **Autor\*innen prüfen korrekte Zuordnung zum Profil**
- Autor\*innen sollten stets Ihre Postprints nach KITopen hochladen
- Autor\*innen sollten weiteren Forschungsinformationen ergänzen  $\rightarrow$ v.a. EU- und sonstige Drittmittelprojekte sollten relatiert werden.
- Forschende sollten einen ORCID haben und können diesen direkt in KITopen generieren bzw. verknüpfen

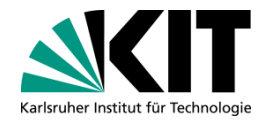

Vielen Dank für Ihre Aufmerksamkeit!

Regine Tobias Leiterin Abt. Publikations- und Mediendienste [regine.tobias@kit.edu](mailto:regine.tobias@kit.edu) Tel.: 0721-608-47940

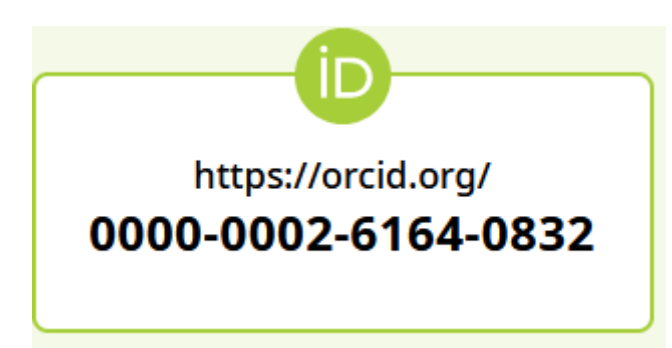

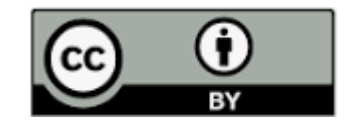